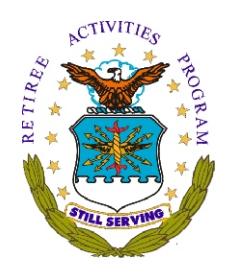

## WPAFB RETIREE ACTIVITIES OFFICE VOLUNTEER INFORMATION FORM

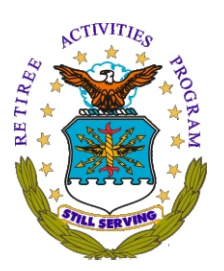

**Volunteers are always welcome in the WPAFB Retiree Activities Office to join our team Volunteers work together with the active military and civilian personnel and other retirees to assist all military retirees and their families with personal affairs problems.** 

**Service hours are flexible you can serve as little as one half day per week or more if you prefer Our volunteers find their service greatly appreciated, self fulfilling and a source of new friendships.** 

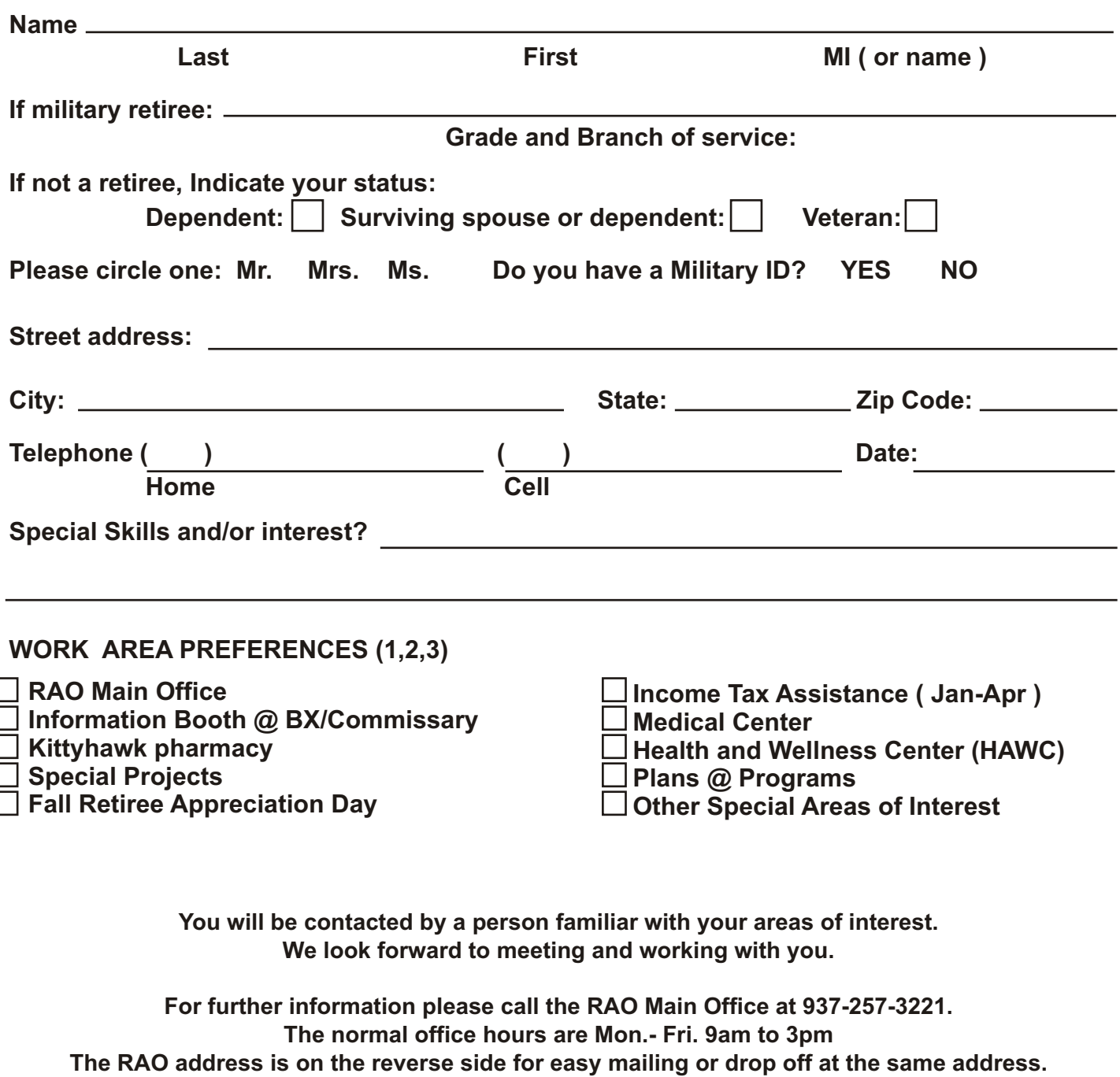

**The information will be used solely for the WPAFB Volunteers Program.**